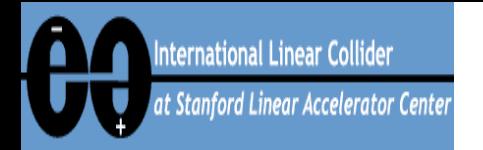

# Status of RTML studies using Lucretia

#### Steve Molloy  $-11^{th}$  December, 2007

With many thanks to Jeff Smith, PT, Glen White, and Mark Woodley

*1/27 LET Beam Dynamics Workshop Dec 11th, 2007, Stephen Molloy*

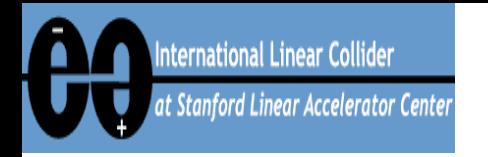

# **Latest RTML layout**

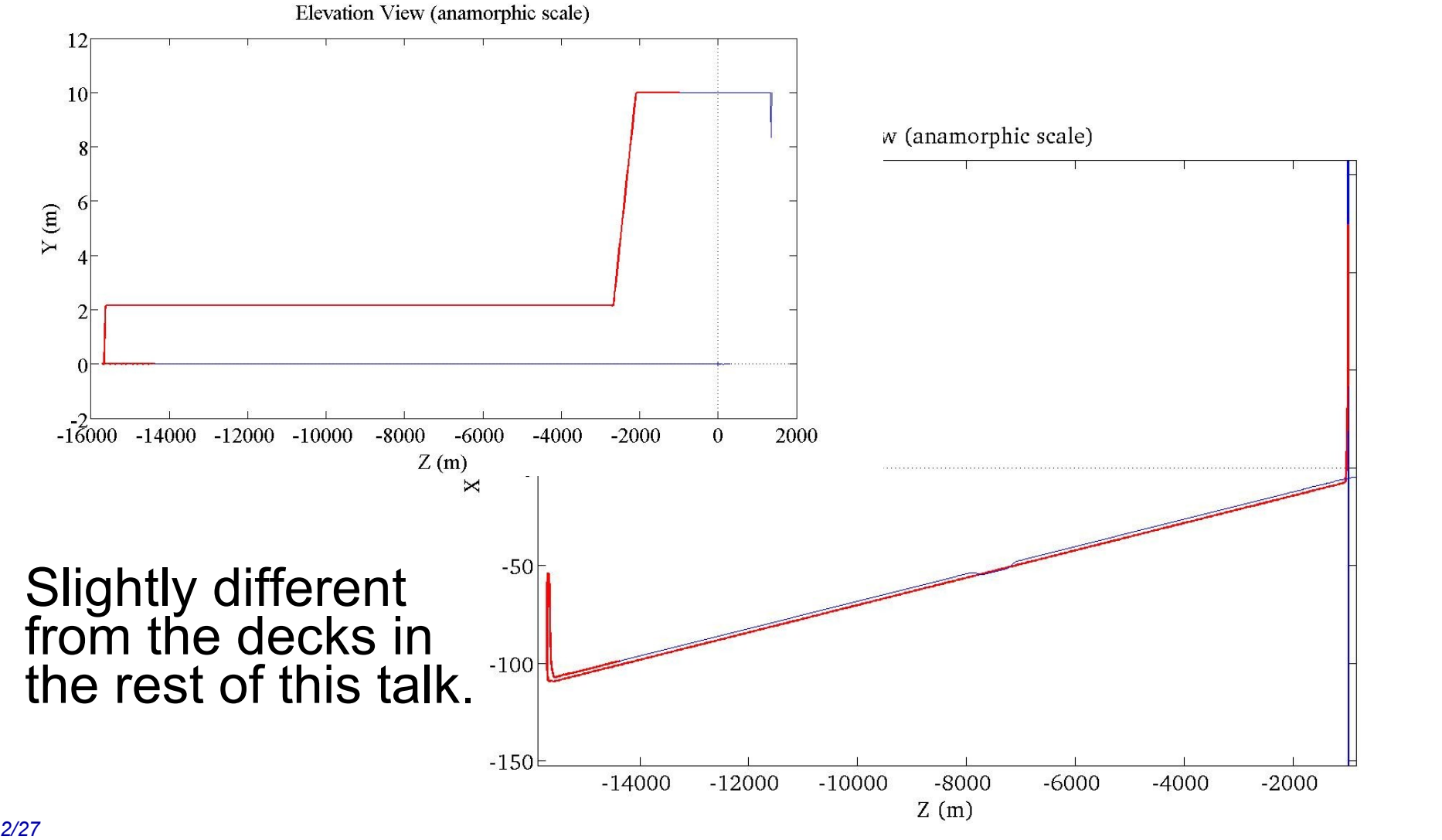

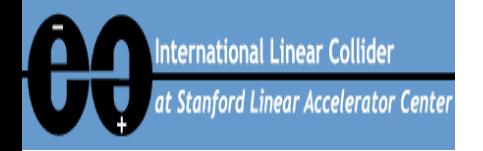

# **Plan of Attack (I)**

- **Use Lucretia as simulation package**
- **Apply standard set of errors.**
- **Develop static tuning techniques.**
	- **(No GM, beam jitter, etc.)**
		- yet...
	- **Aim for <4 nm vertical emittance growth.**
		- DR exit through to linac entrance.
- **Determine "best" tuning technique for each region**

– **One-to-one? KM? DFS? Magic dispersion bumps?**

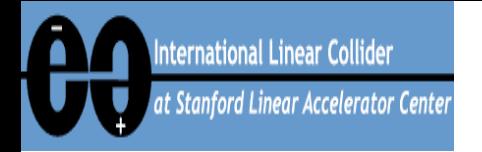

# **Plan of Attack (II)**

#### • **I'm very new to this!**

– **Start with something "simple"**

#### • **Tune-up long transport line**

- **No design coupling**
- **No acceleration or compression**

#### • **Apply a couple of cheats**

- **Perfect alignment between quad centres and BPMs**
- **Turn off bend rolls**
- **Decided,**
	- **One-to-one first, then KM**
	- **DFS not appropriate (upstream of BC1).**

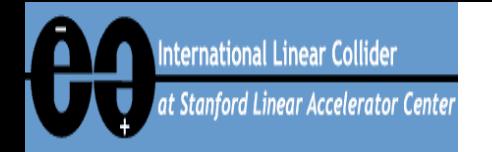

## **RTML Twiss Plots**

ILC RDR e RTML

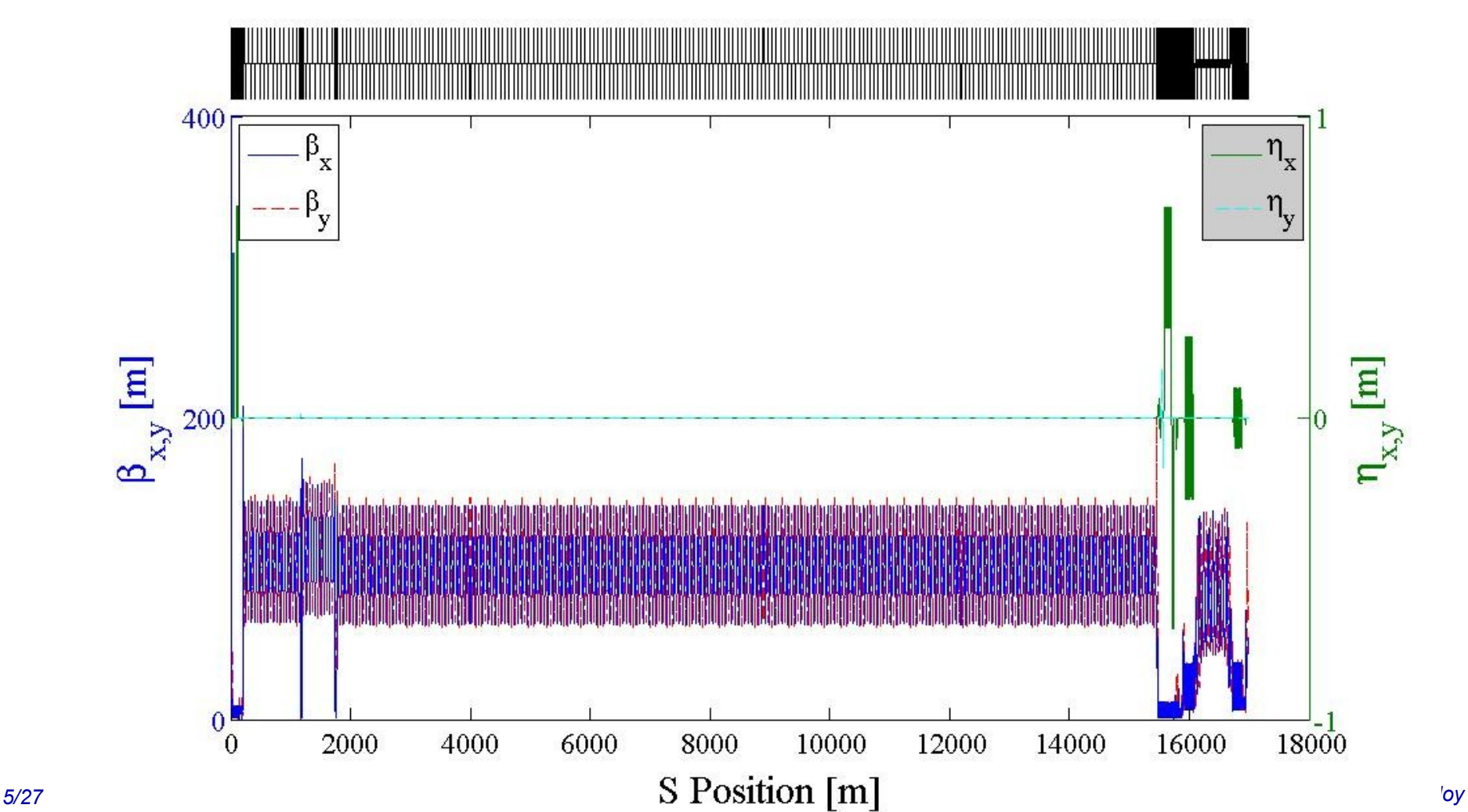

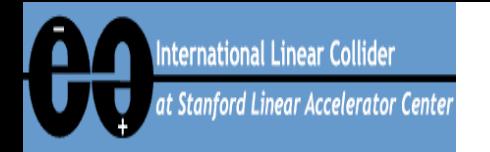

## **RTML Twiss Plots**

ILC RDR e<sup>7</sup> RTML EGETAWAY

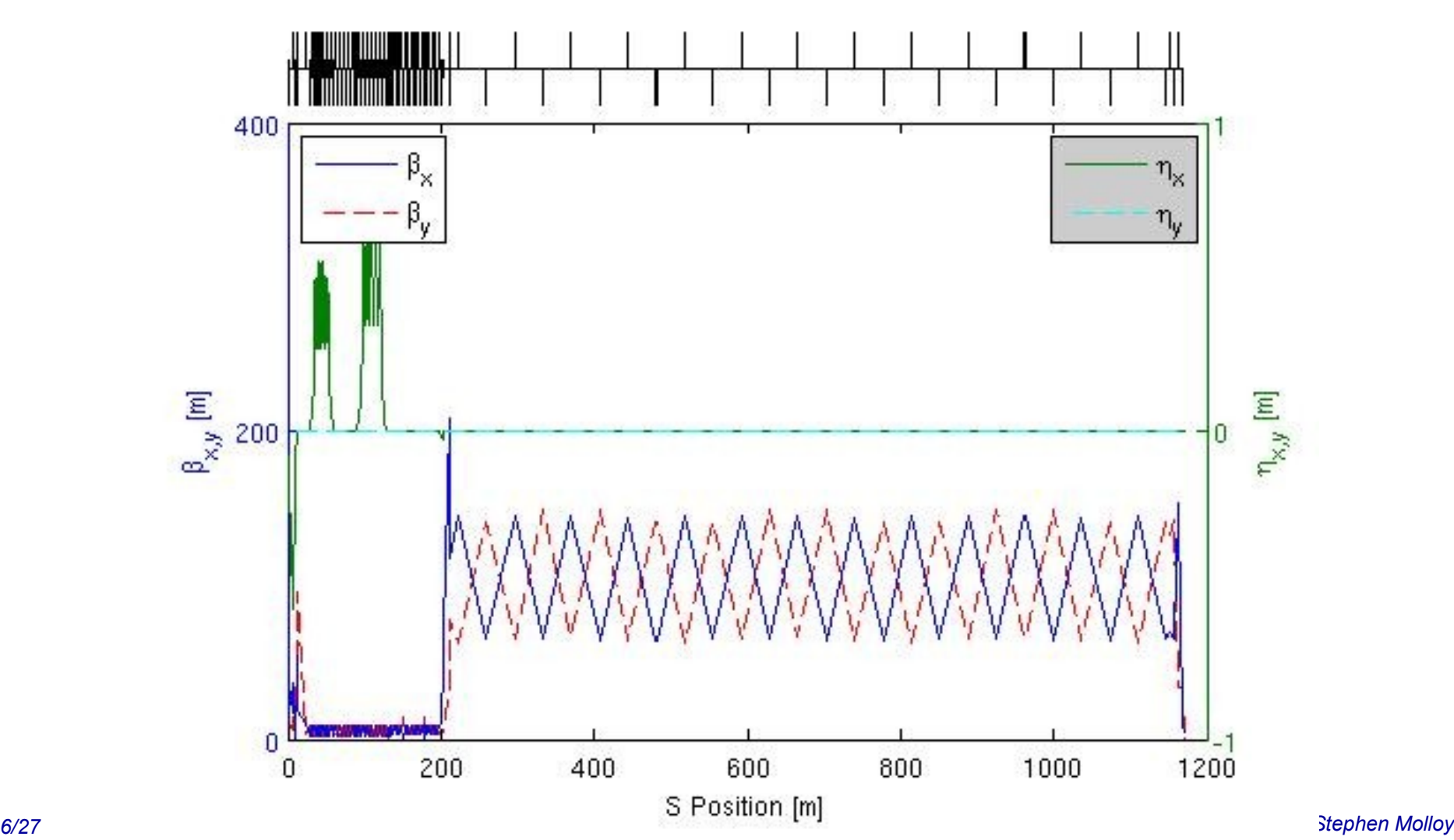

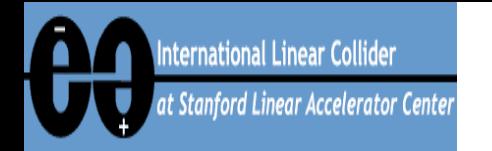

## **RTML Twiss Plots**

ILC RDR eT RTML EESCALATOR

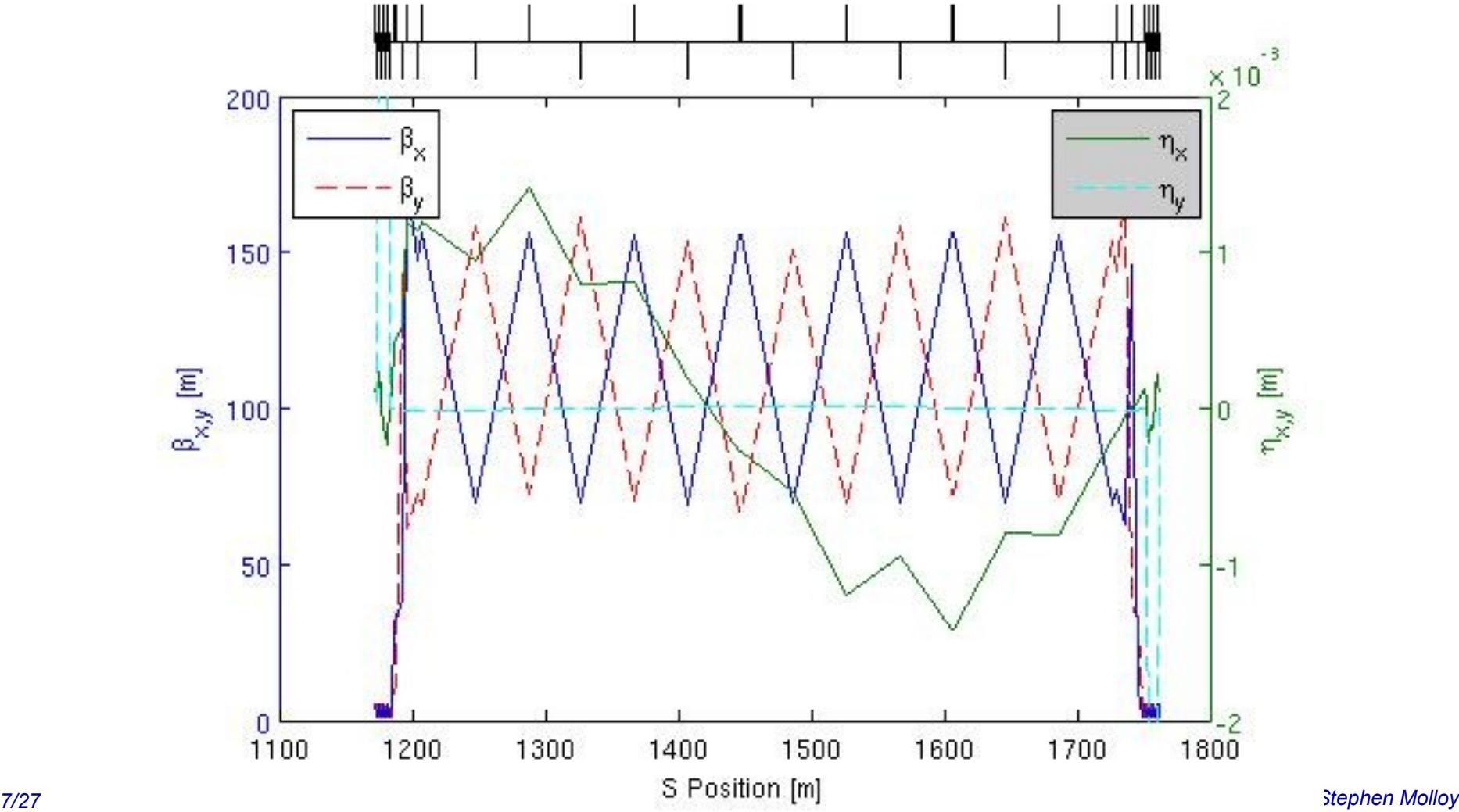

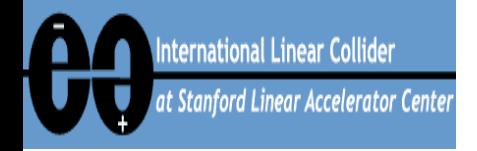

## **Perfect Lattice – 2nd Order Dispersive Orbit**

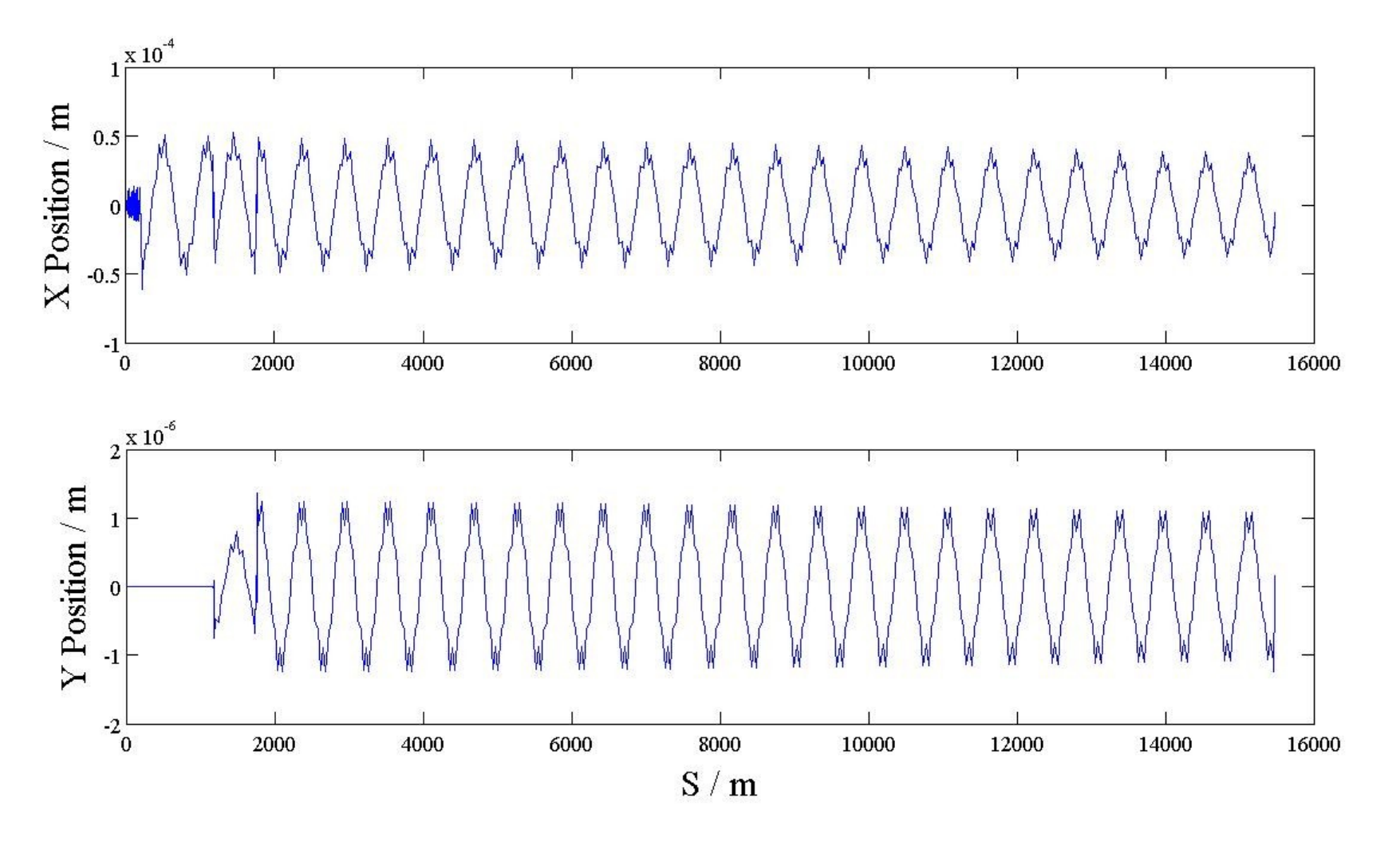

*8/27 LET Beam Dynamics Workshop Dec 11th, 2007, Stephen Molloy* Zero momentum spread beam results in flat orbit.

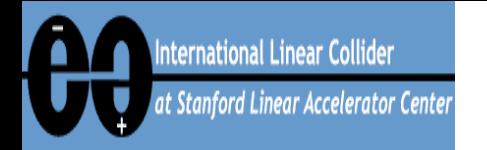

## **Tuning Procedure**

Misalign

#### One-to-one steering (steer beam through centre of BPMs)

#### Kick minimisation (KM) (Use correctors to cancel off-centre quad kicks)

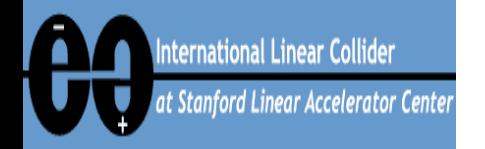

### **Errors**

*LET Beam Dynamics Workshop* **Decay Deam Dynamics Workshop Determined by Determined Molloy cav\_misalign = 300e-6; cav\_pitch = 300e-6; quad\_misalign = 300e-6; quad\_rot = 300e-6; bpm\_misalign = 200e-6; cryo\_misalign = 200e-6; cryo\_pitch = 25e-6; quad\_strength = 2.5e-3; bend\_strength = 5e-3; bend** rot  $= 0$ ; Fixed to quad centre these studies Have since confirmed tuning works with bend rotation of <u>ふ</u>00e76 කෙ

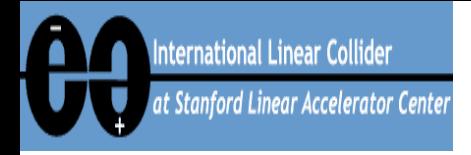

## **Projected Emittance (after errors)**

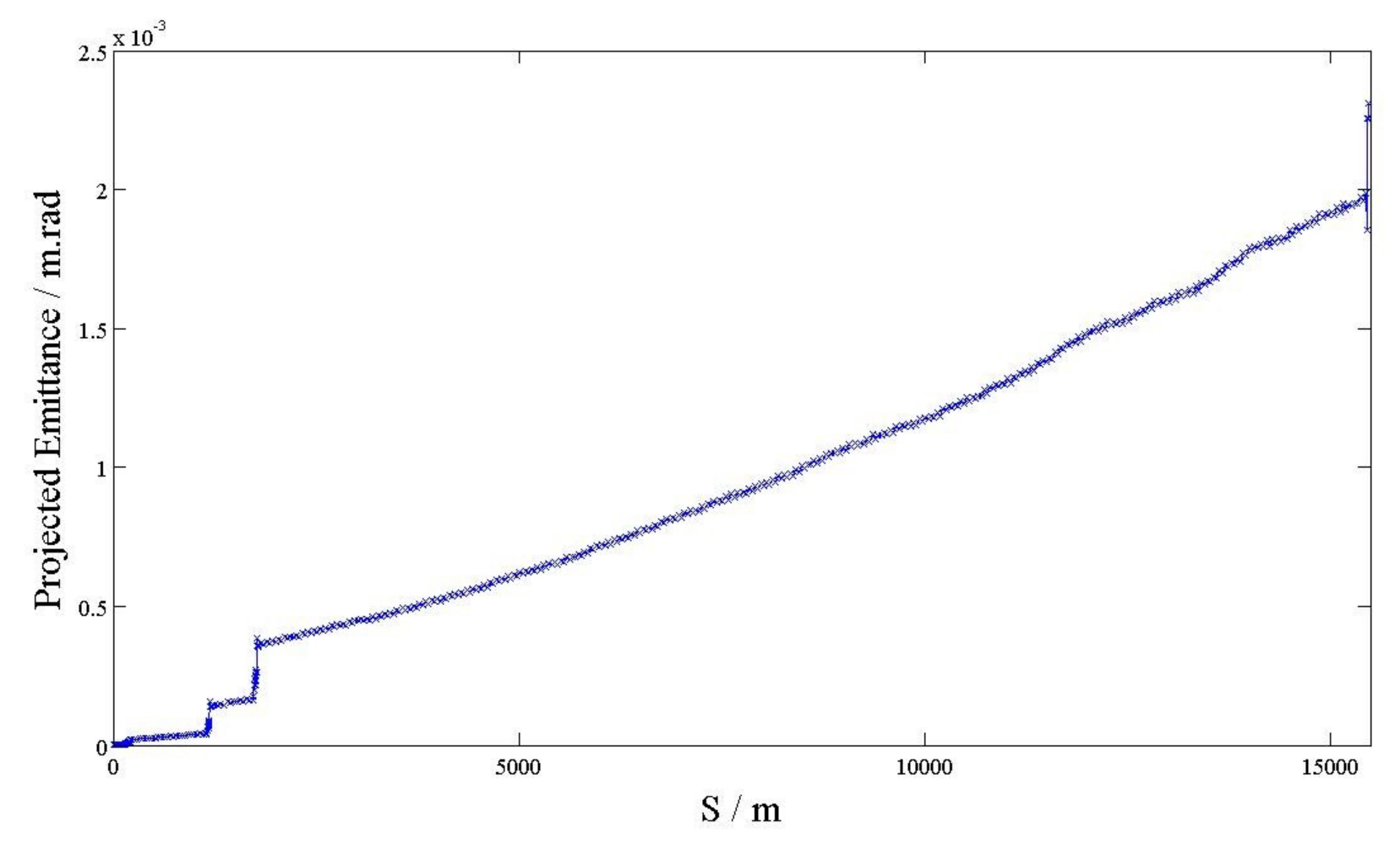

*11/27 LET Beam Dynamics Workshop Dec 11th, 2007, Stephen Molloy*

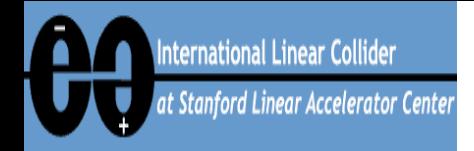

#### **One-to-one steering on entire line**

## • **Build giant response matrix for whole line**

- **Response of all BPMs to all correctors**
	- Both planes simultaneously
- **R12, R14, R32, R34**
	- Measuring is easy, and reduces errors
- **Record BPM readings**
	- **Static tuning so no averaging needed**
- **Invert matrix and multiply**
	- **Find corrector settings to zero BPMs**
- **Iterate**
	- **Five times in these studies**
		- Overkill three is enough

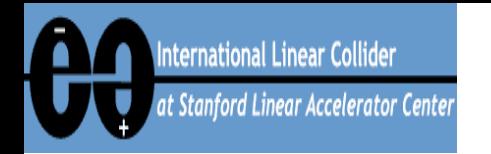

## **One-to-one results**

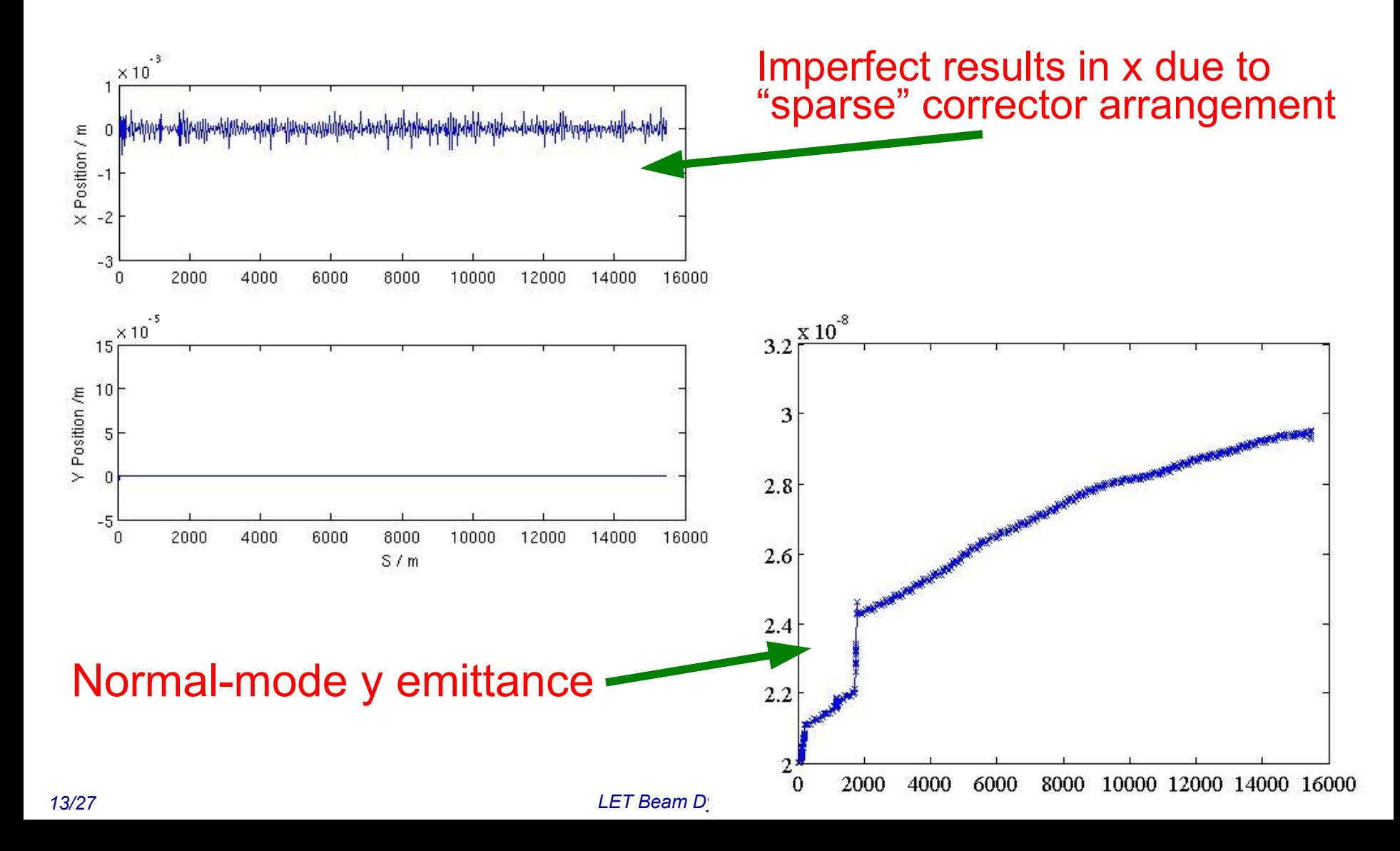

Application of Kick Minimization to the RTML "Front End"

P. TENENBAUM January 30, 2007

#### $2.1\,$ The Matrix Equation and its Solution

International at Stanford L

> Let us define  $\vec{B}_x$  as the vector of horizontal BPM readings, and  $\vec{B}_y$  as the vector of vertical BPM readings. We can then define vectors of BPM readings which have been adjusted to take into account the strength of the nearby corrector magnets:  $\vec{C}_x \equiv \vec{B}_x - \vec{\theta}_x / K\vec{L}$ ,  $\vec{C}_y \equiv \vec{B}_y + \vec{\theta}_y / K\vec{L}$ , where we take the usual convention that positive  $KL$  values are horizontally focusing and where the division is array division (ie, the resulting vector components are  $\theta_i/(KL)_i$ ).

> Now define the usual steering response matrices: matrix  $M_{xx}$  is the response of the horizontal BPMs to the horizontal correctors;  $M_{xy}$  is the response of the horizontal BPMs to the vertical correctors; and so on. Now let us define a set of steering matrices which are modified by the quad strengths: for example,  $N_{xx}$ ,

$$
N_{xx,ij} \equiv -\frac{1}{KL_i} + M_{xx,ij}, \ i = j,
$$
  
\n
$$
\equiv M_{xx,ij}, \ i \neq j.
$$
\n(2)

The matrix  $N_{yy}$  is similarly defined except that the  $1/KL$  term comes in with a positive sign and not a negative sign. The matrices  $N_{xy}$  and  $N_{yx}$  are identically equal to  $M_{xy}$  and  $N_{yx}$ , respectively.

We can now put this together into a matrix equation as follows:

$$
\begin{bmatrix}\n\vec{B}_x \\
\vec{B}_y \\
\vec{C}_x \\
\vec{C}_y\n\end{bmatrix} = - \begin{bmatrix}\nM_{xx} & M_{xy} \\
M_{yx} & M_{yy} \\
N_{xx} & N_{xy} \\
N_{yx} & N_{yy}\n\end{bmatrix} \begin{bmatrix}\n\vec{\Delta\theta}_x \\
\vec{\Delta\theta}_y\n\end{bmatrix},
$$
\n(3)

*14/27* where  $\tilde{\Delta\theta}_{x,y}$  is the vector of corrector *changes* which are needed, relative to their current settings. hen Molloy

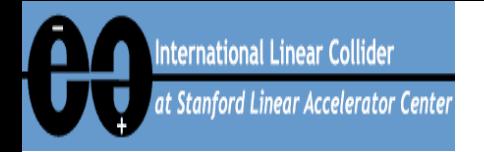

# **Application of KM**

#### • **Value of weighting,**

- **"B" = square of RMS quad misalignment (300 um)**
- **"C" = square of RMS quad-bpm difference (7 um)**

### • **Applied only in y**

- **Problems in x due to "sparse" corrector layout**
	- More on that later...
- **Applied to entire line in one go**
	- **Not practical in real life, but that's why we simulate!**
- **Iterate three times**
	- **Errors result in imperfect R matrices**
	- **Iterate to converge on solution**

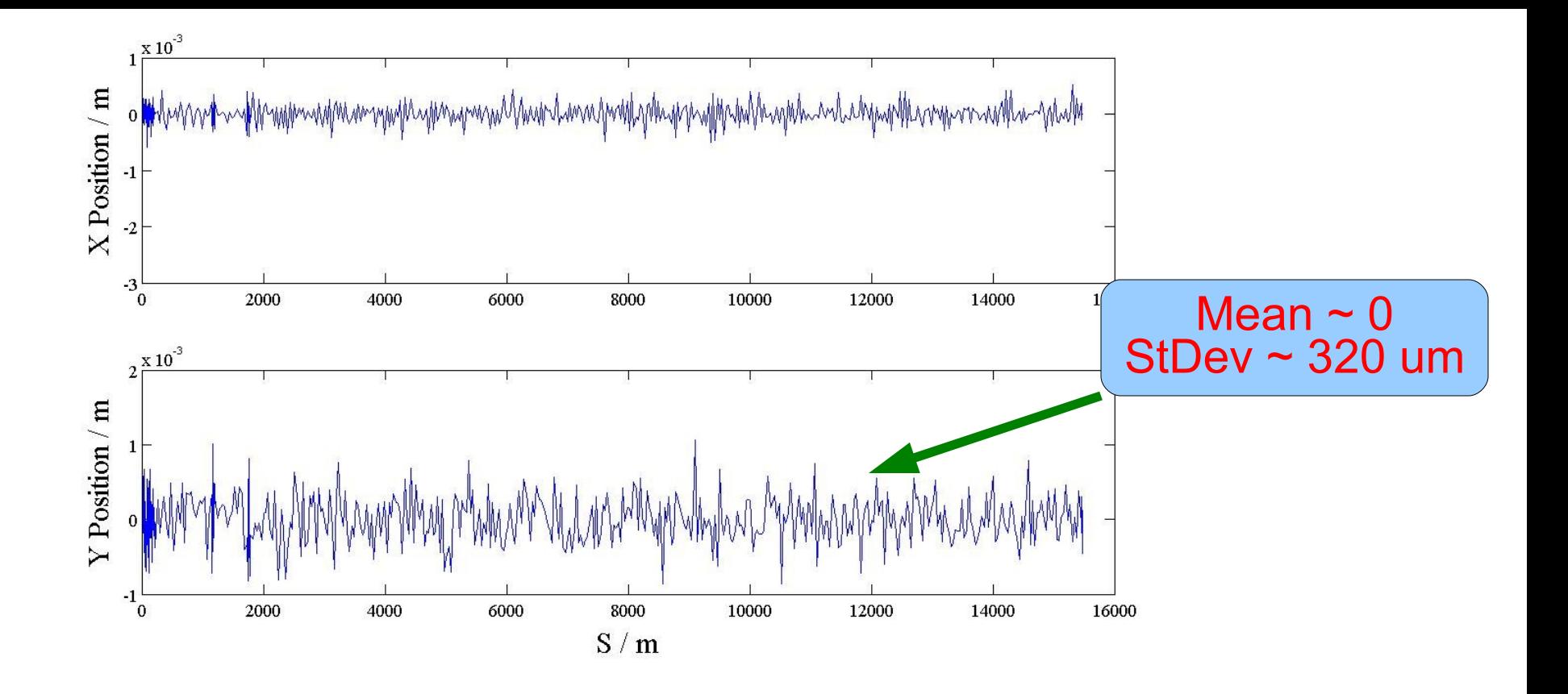

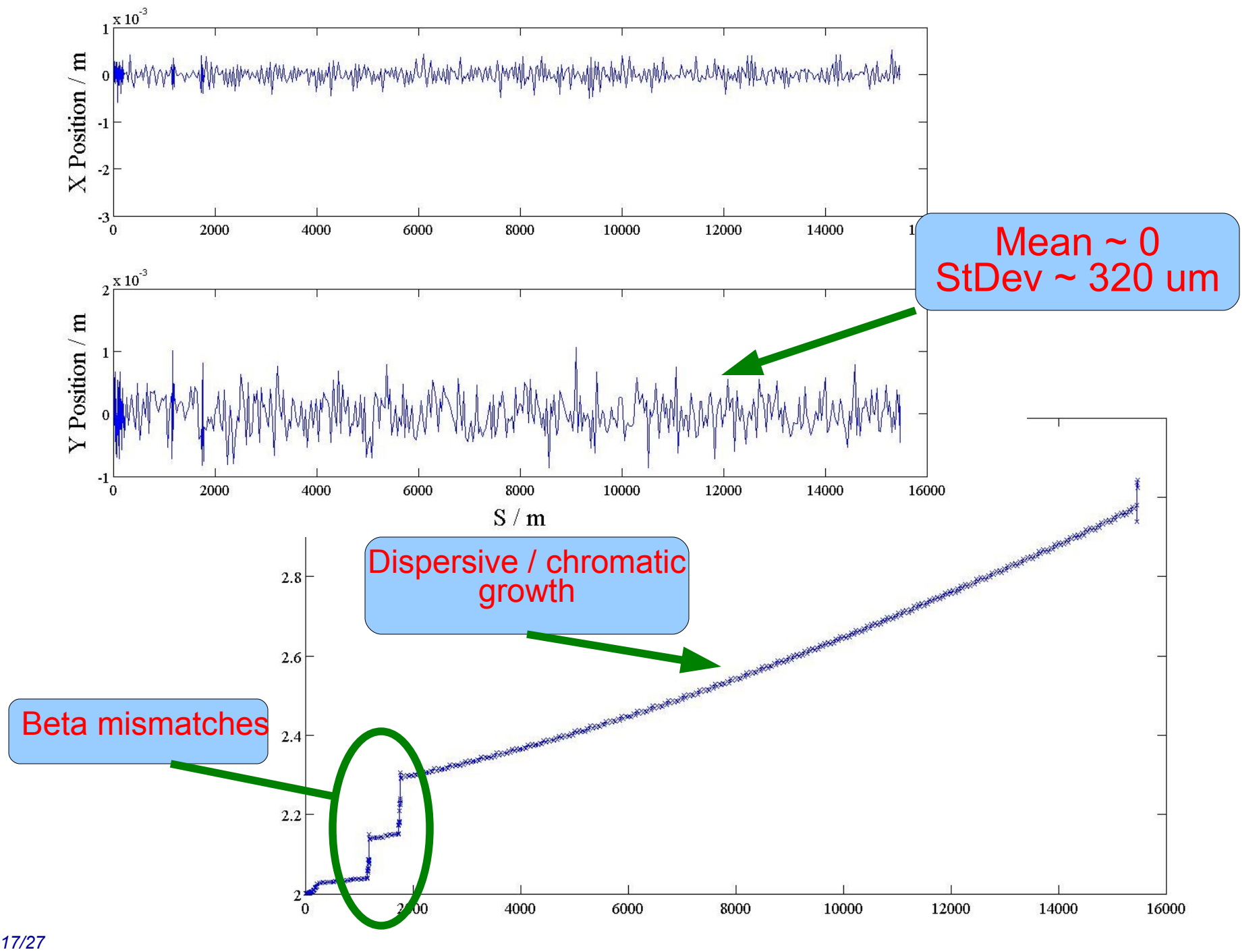

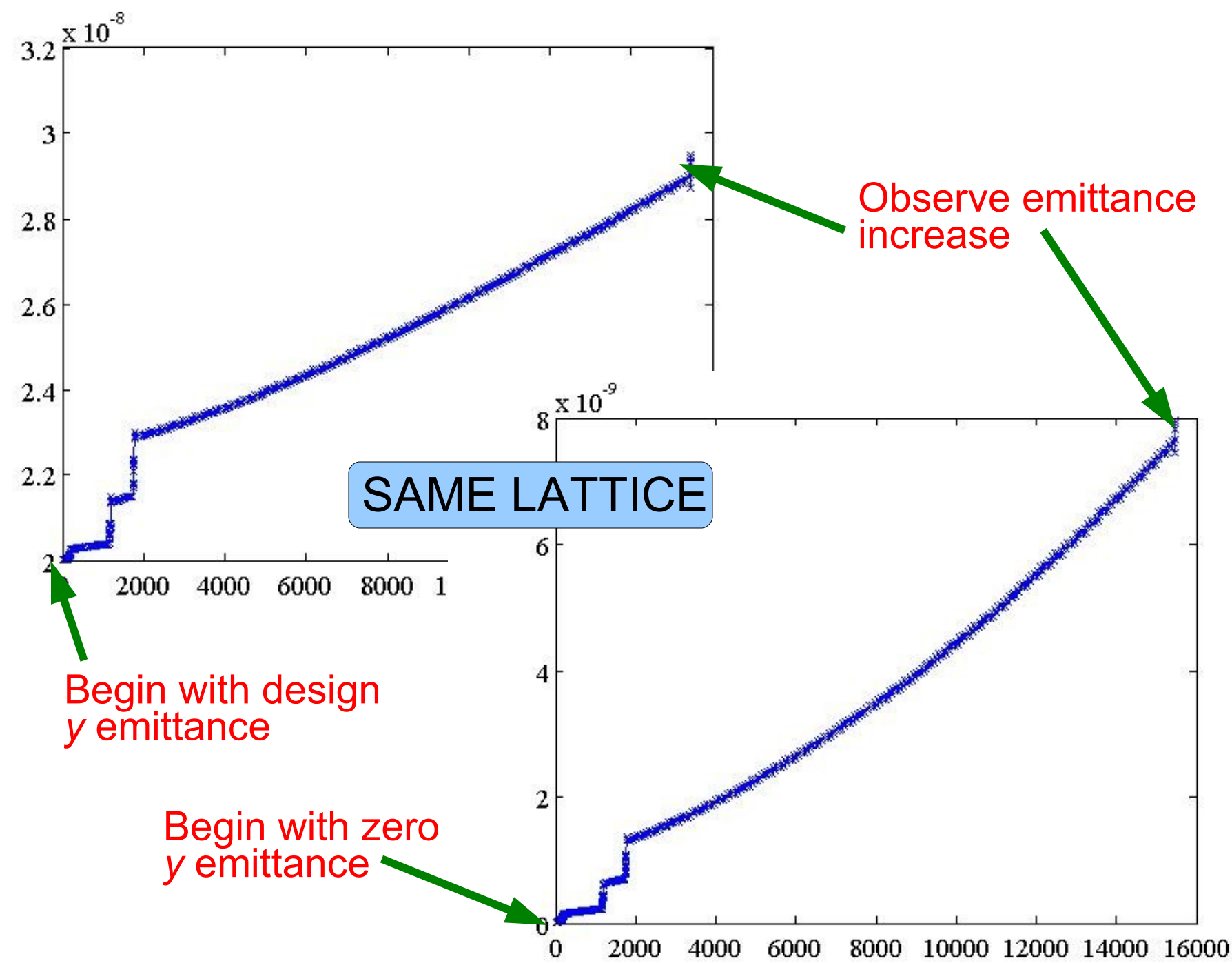

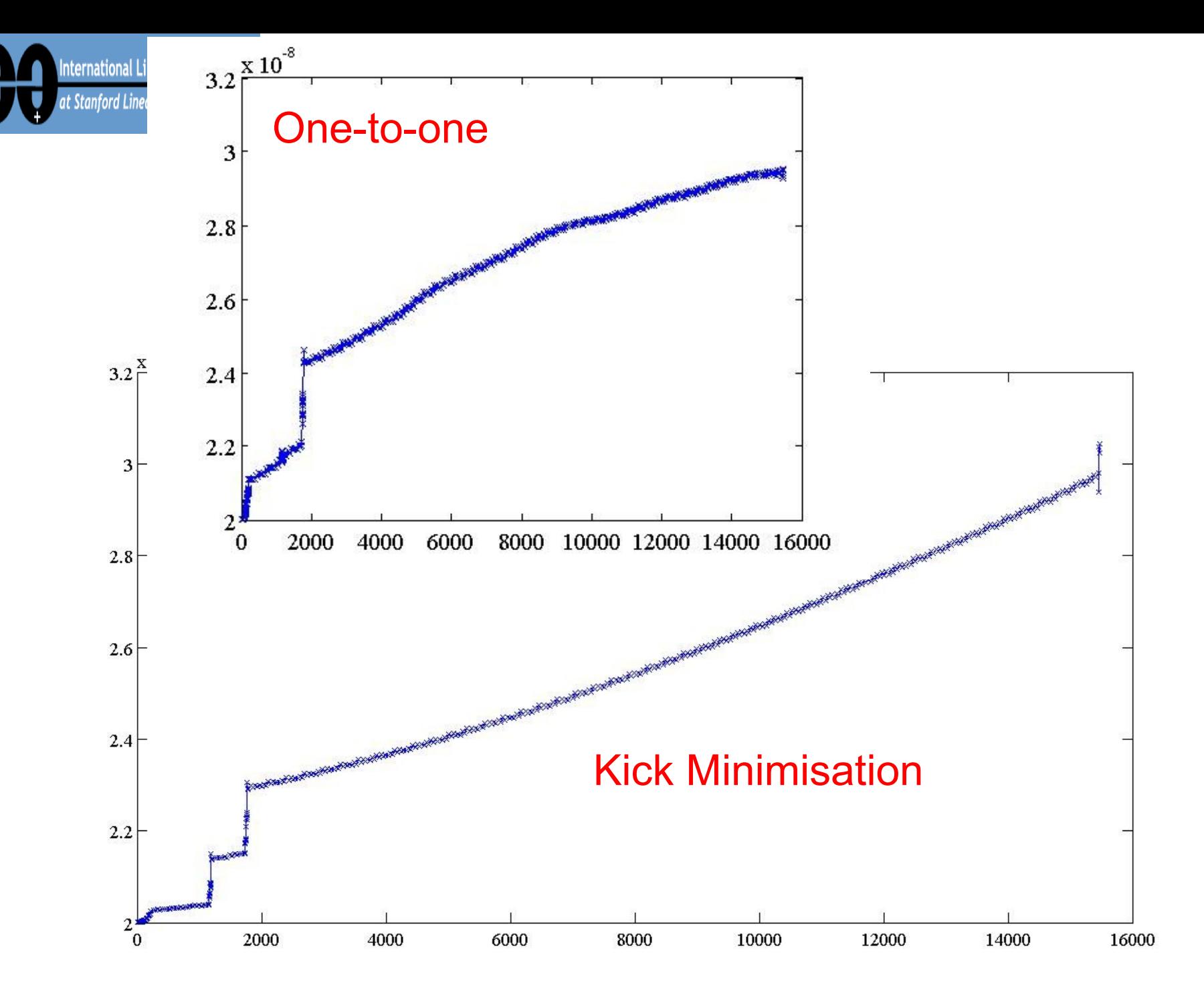

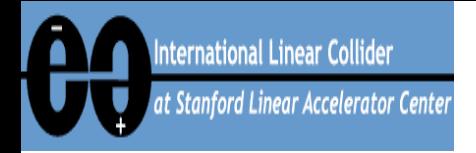

## **Some "issues"**

- **KM breaks in the presence of kick sources not included in response matrix**
	- **Kubo discovered this with tilted cavities in the linac**
	- **Bends are problematic in RTML**
- **Sparse xcors make KM unstable**
	- **Similar to previous problem**
	- **No XCORS at QDs**
		- Kick direction is systematic
		- "Correct" solution is not stable
- **Tuning lattice in segments does not yet work**
	- **Incoming position/angle not accounted for?**
		- This is only a theory...

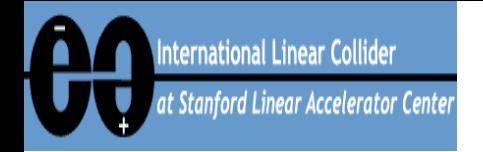

## **Simultaneous KM in x & y**

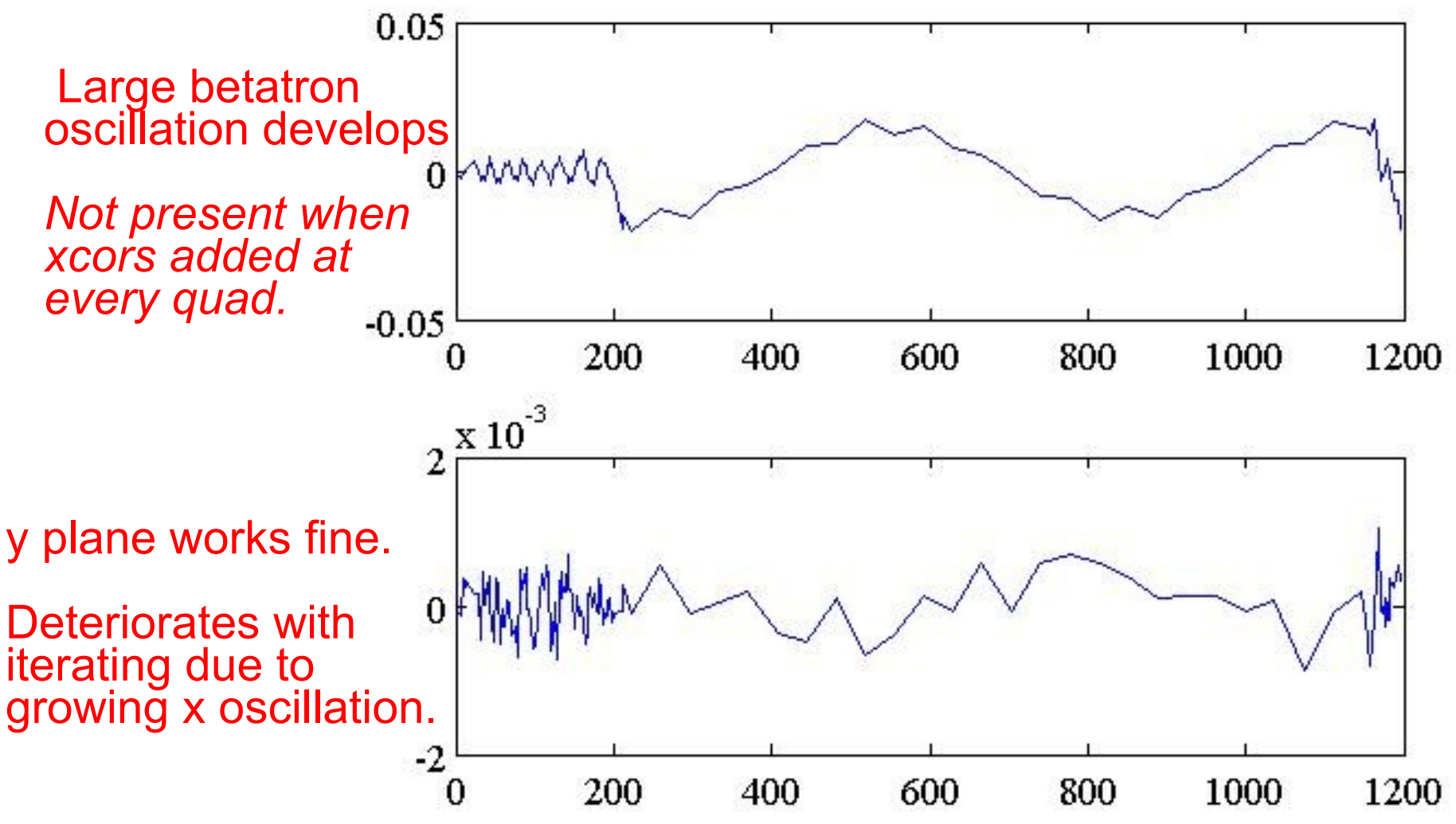

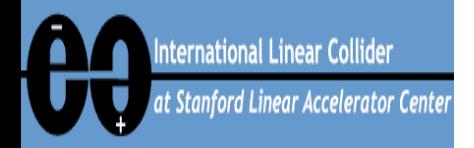

## **Tune machine in segments**

- **Tuning ~16 km in one go is not practical (!)**
- **Instead,**
	- **Tune region containing** *n* **BPMs**
		- e.g. *n = 40*
	- **Move on to next** *n* **BPM region, overlapping with previous by** *n/2*
- **Doesn't work (see next slides)**
	- **Region #1 is fine**
	- **KM misbehaves in subsequent regions**
		- Smoking gun is that these begin with non-zero position and angle
		- Haven't proved this yet...

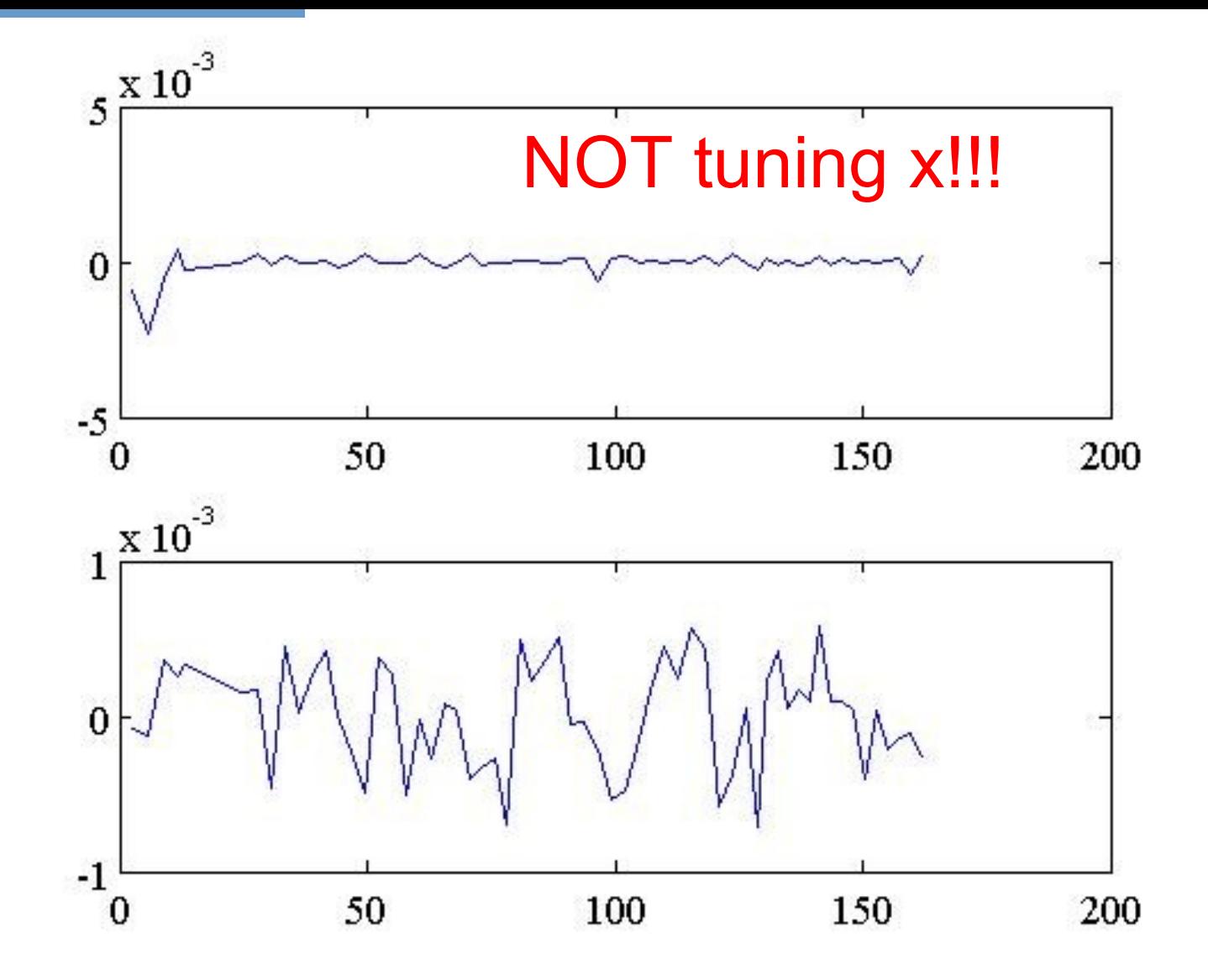

Works fine on this segment...

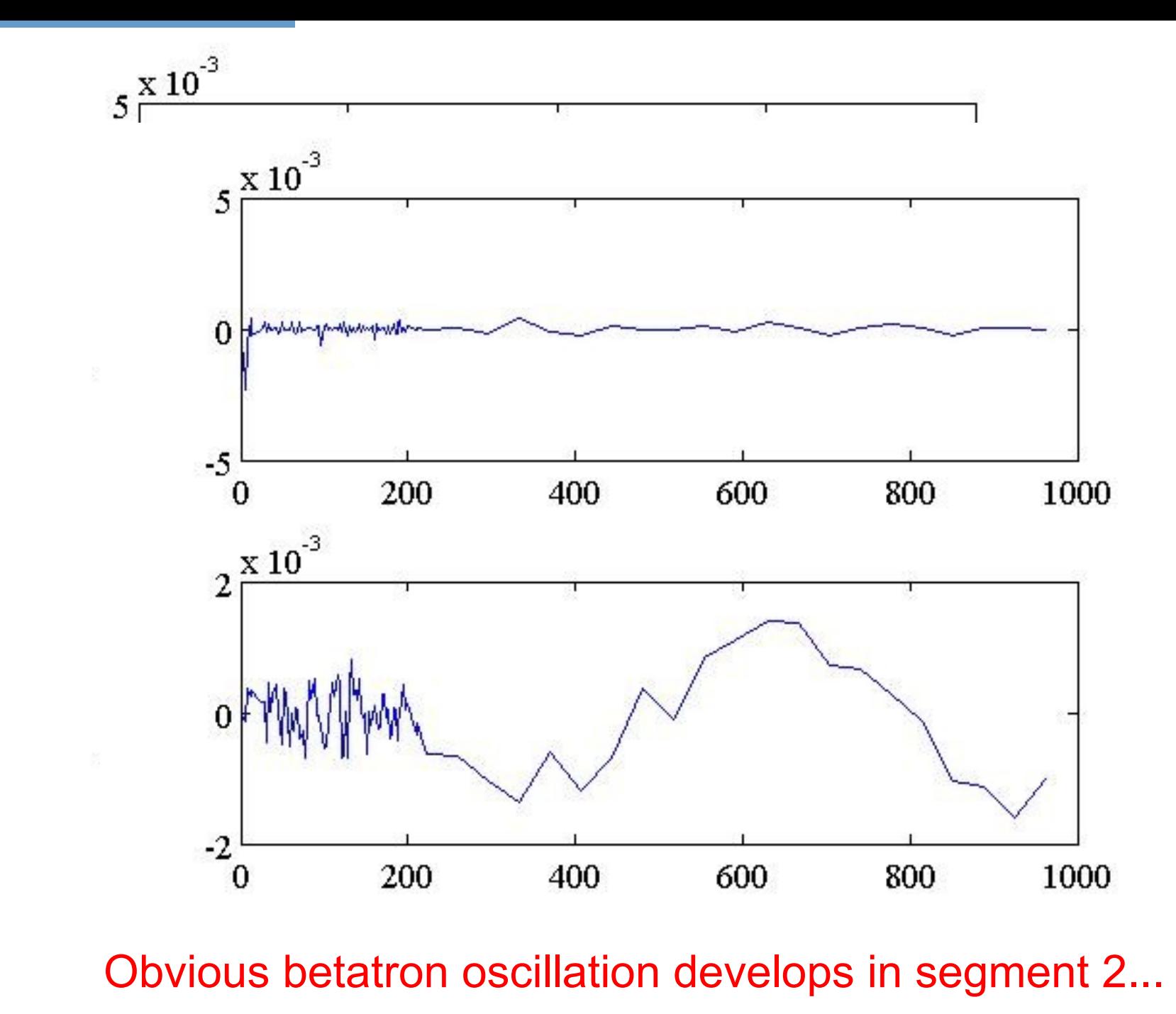

*24/27 LET Beam Dynamics Workshop Dec 11th, 2007, Stephen Molloy*

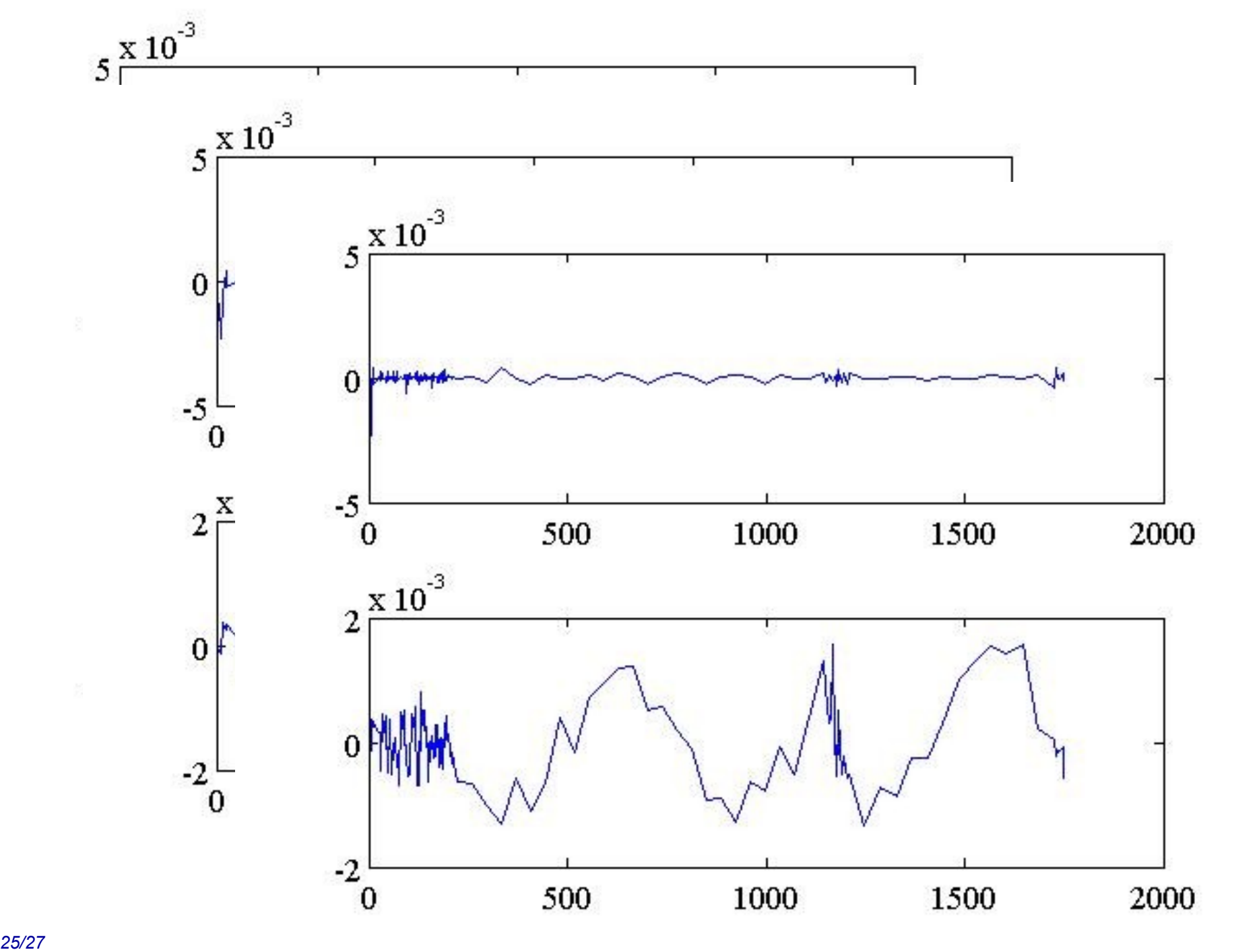

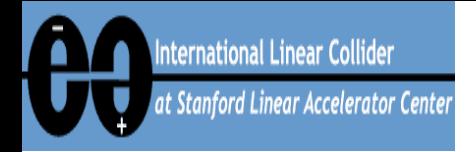

## **Summary**

- **Developed one-to-one and KM tuning algorithms in Lucretia**
- **Have tuned up to end of the return line.**
	- **~10 nm emittance growth**
		- Many problems may be fixed by beta matching
		- Also coupling-correction & dispersion knobs.
	- **Expecting BC1&2 to be troublesome...**
- **Encountered problems with KM**
	- **Tuning one region at a time does not (yet) work**
	- **Tuning in x-plane (with no QD correctors) is unstable**
		- One-to-one may suffice for x-plane
- **Practical tests....**

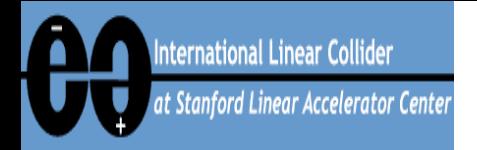

## **Future: Practical test?**

- **A demonstration of KM, etc., would be comforting**
- **This month, LCLS will begin work on their linac + BC2**
	- **They need to tune the machine, and we need to demonstrate our algorithms**
		- Win-win situation!!
	- **Apply 1-to-1, KM, DFS, etc., to LCLS to test and develop our techniques**
- **Just a proposal at present**
	- **Many details needed to be worked out**
	- **Simulations will show feasibility**